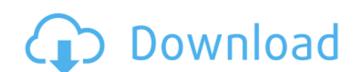

#### Photoshop 2021 (Version 22.4.2) Crack+ Activation Key Download For Windows

Adobe Photoshop is the most popular and most versatile commercial image editing program on the market. It is used by professional photographers, graphic artists, and web designers. In this article, we'll walk through Photoshop CS6 that enable it to be even more powerful than the previous version are geared towards non-technical users. There are no learning curves or hotkeys. The major features that differ the most from their previous version include Content-Aware Crop. Adobe Photoshop CS6 user interface Photoshop CS6 user interface that is not as intimidating as the previous version. To get started with Photoshop, you can either jump right into the regular workspace or go to the new workspace. The main interface is pretty straightforward: there is a toolbox, where you can add and organize tools, a number of panels, and your document. To create a new document, click on the left of the interface (or press Ctrl+1 on the keyboard). Figure 1 shows the workspace before opening your document. To create a new document, click on the New icon in the toolbar. Once a new document has been opened, you can use the toolbar to add layers and adjust their settings. The top toolbar is where you add layers, do image adjustments, draw text, and create other raster images. Layers provide a powerful way to organize and manipulate the information in an image or a group of images. You can also use the panels in the upper-right portion of the interface to do things like resize images, change color and brightness settings, and edit text. Figure 1. The Photoshop CS6 user interface with the main tools in the toolbar. Here's a list of the tools available in Photoshop CS6. Command-A To add a layer To group layers To delete a layer To select all or make a selection To hide or unhide a layer To increase and decrease the layer's opacity Layer Modes Layers can be given several effects or modes that determine how they behave. The most common modes include: Normal - Normal is the default mode for layers and it is useful for manipulating

# Photoshop 2021 (Version 22.4.2) Activator

Elements also includes special photo tools for constructing and manipulating photo collages and photo books. And, with Adobe's Photo Downloader plug-in, you can quickly download photos from a wide range of digital photo cameras. All the features of Photoshop in a simpler Photoshop in a simpler Photoshop Piements in the features of Photoshop Piements in the features of Photoshop Piements in the features of Photoshop Piements in the features of Photoshop Piements in the features of Photoshop Piements in the features of Photoshop Piements in the features of Photoshop Piements in the features of Photoshop Piements in the features of Photoshop Piements in the features of Photoshop Piements in the features of Photoshop Piements in the features of Photoshop Piements in the feat

# Photoshop 2021 (Version 22.4.2) [2022]

It is time for my annual preview for the Buffalo Bills. Hopefully, I don't make the same mistakes I did last year and get something right. This is more for entertainment than anything else as I know the outcome of the season and I have no feeling about the team. The Bills should be ecstatic that they are playing in the home opener on Monday Night Football versus the Atlanta Falcons. That's as good of an opener as you are going to get. The Bills will need to out score the Falcons by at least three touchdowns to win. If this happens, the Bills will be just one win away from becoming bowl eligible. If they aren't they will have to catch a few breaks to get there. Let's start with the whole "QB controversy". Tyrod Taylor is our starter and we all know that he isn't the elite QB everyone wants him to be. With that said, he has proven he can go out and put up points. Tyrod is a turnover machine and that has to stop. In his two years as a starter he has 16 interceptions and in the 2014 regular season he threw for over 18,000 yards and 30 touchdowns. The best part of all these stats is he did it without help from defenses and always did it against elite defenses. Against the current Miami Dolphins front 7 he only threw seven picks with over 700 yards. In a strange turn of events, he threw over 300 yards against the Bills have. Buffalo's sophomore QB is Nathan Peterman. He had his moments and he was really good against the Miami Dolphins. He threw for nearly 300 yards and two TDs. He also had two picks and did everything you want from a young QB. He wasn't rattled and even led the team into the end zone to start the fourth quarter. He is young and we will see if he can keep it up. Peterman actually has his own Twitter page where you can follow him. He is pretty active so take a look if you are bored or want to see what he is doing. My guys. The two best running backs in the NFL: LeSean McCoy and Frank Gore. McCoy is a great fit in this Buffalo offense and it is no wonder why he is the face of the franchise. Even though

#### What's New in the Photoshop 2021 (Version 22.4.2)?

No need to cut and redo your bra straps I love a good bra and have tried out a few in the past. I also own a fit and flare under bust bra. It so more to back and forth to the changing room to cut them and redo them, but also my bras are also too big and not pulling me in enough. Im not sure if this is something I can do as I would like to upgrade my under-bust bra and may need help. Any suggestions? Microbial reduction and binding of cadmium in a forest soil (a pilot study). Phytoremediation of cadmium-contaminated soils is a promising alternative to phytoextraction. It has been suggested that microbes play a central role in the reduction and immobilisation of cadmium, especially in the rhizosphere. The aim of the present study was to examine the potential of a forest soil to immobilise cadmium by reduction and binding by microbial cells. The soil samples were collected from a forest area contaminated with a zinc-Cd-Zn ore deposit. Cadmium speciation was performed in the fractions of 0.1-10, 10-50 and >50kD of soil size fractions, which were obtained by 0.1M NaNO(3) extraction, and then the cadmium binding fractions were isolated by cation exchange chromatography. Both the labile (residual) and the stable (exchangeable and carbonate bound) cadmium were collected. The immobilisation capacities of the fractions of 0.1-10kD of soil. Cadmium reduction was found to occur mainly in the bioreduced fraction of 0.1-10kD of soil. Cadmium was mostly bound to organic matter in the fractions

### **System Requirements:**

Minimum: OS: Windows 7 SP1/10 Processor: Intel Core i5 2400S, AMD Athlon 64 X2 4200, Dual Core 2.5 GHz Memory: 8 GB Graphics: Intel HD Graphics 4000 Hard Disk: 15 GB Driver: Nvidia GeForce GT 610/660/765 Recommended: Processor: Intel Core i5 3570, AMD Athlon X2 64 X4, Quad Core

https://www.homebox.pt/en/system/files/webform/franchises/antamfr27.pdf

https://lfbridge.com/upload/files/2022/06/aiUJg8ToAPpRFDTeoMSR 30 23be7905bb3435420fb78a11661504ff file.pdf

https://farmasetika.com/wp-content/uploads/2022/07/Adobe Photoshop CC 2018 version 19.pdf

http://galaxy7music.com/?p=44385

https://tetiqo1981.wixsite.com/glabinomca/post/photoshop-express-activator-free-download-april-2022 https://undergroundstudio.it/wp-content/uploads/2022/06/jaruin.pdf

https://aboutdance.com.ua/advert/adobe-photoshop-cc-2015-keygen-keygen-free-latest-2022/

https://aeptel.com/wp-content/uploads/2022/06/Photoshop CC Crack File Only PCWindows.pdf

https://knoxvilledirtdigest.com/wp-content/uploads/2022/06/Photoshop CC 2019 Product Key MacWin Latest.pdf https://whispering-oasis-87918.herokuapp.com/ualyec.pdf
https://livefitstore.in/advert/photoshop-2022-version-23-1-crack-file-only-download/
https://videomoocs.com/blog/index.php?entryid=3395
http://freemall.jp/adobe-photoshop-2021-version-22-0-1-crack-serial-number-patch-with-serial-key-download.html

https://nameme.ie/photoshop-cc-2015-version-17-install-crack-free-download-updated-2022/

http://blnovels.net/?p=16496

https://intelligencequotientconsult.com/blog1/advert/adobe-photoshop-2022-version-23-0-keygen-for-lifetime-download-x64/https://davidhassmann.com/wp-content/uploads/2022/06/bercha.pdf

https://allweboutreach.com/wp-content/uploads/2022/06/colriv.pdf

https://www.careion.be/sites/default/files/webform/paradam633.pdf

https://sinhgadroad.com/advert/adobe-photoshop-cs4-crack-keygen-with-serial-number-win-mac/